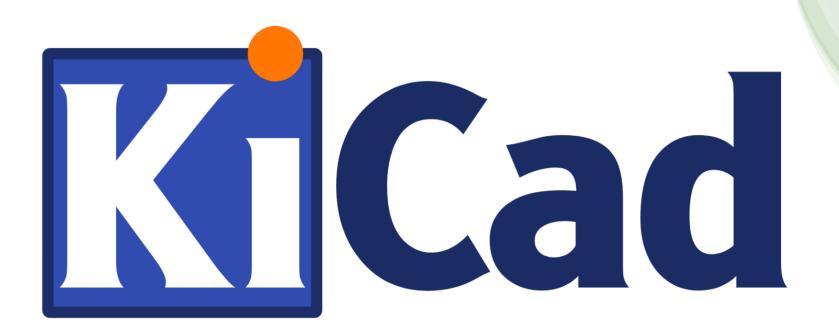

#### PCB Design with KiCad

Introduction and Guidance

for Physicists at HIM

5.7.2023 – Peter-Bernd Otte - HI-Mainz

# Our overall goal today

• Design and produce a printed circuit board (PCB)!

PCB:

- 1. affix electronic components
- 2. electrical connections

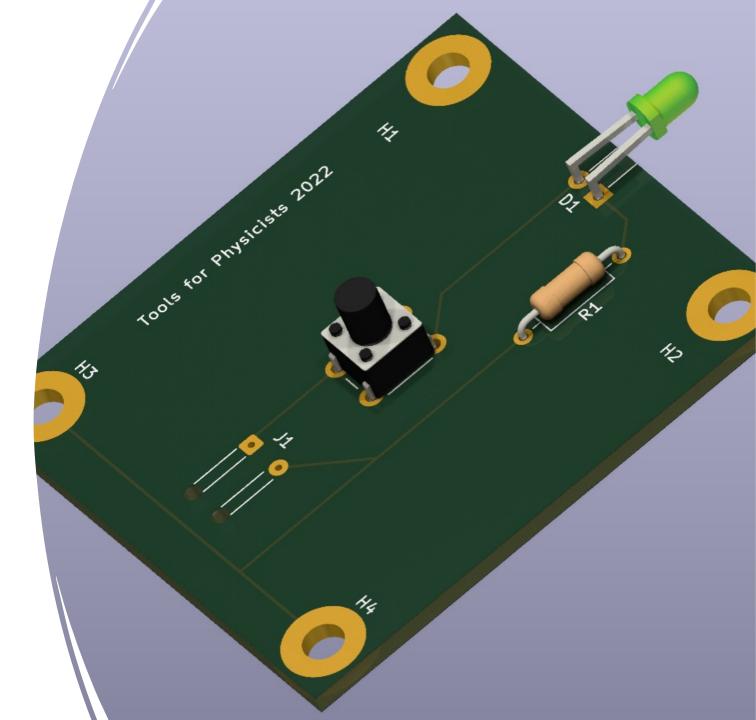

## What is achievable? Do not start if...

If you strive for ...

- high currents
- high voltages
- high frequencies
- multi layer PCB

- >1A  $\rightarrow$  hot traces or contacts
- >42V  $\rightarrow$  induce ventricular fibrillation
- >20 MHz  $\rightarrow$  impedance becomes important
- >4 layers ightarrow complicated
- small / complicated parts  $\rightarrow$  hard to solder
- large number of boards → usage of panels (German: "Nutzen")
- → contact the electronics workshop at KPH (Igor Beltschikow and crew)

#### Focus today: slow control

### Today's overview

- THT, SMD / Reflow soldering / PCB properties
- 2. PCB design software overview
- 3. KiCAD's advanced functionality showcase
- 4. 1<sup>st</sup> KiCAD project: a flash light
- 5. custom symbols and footprints
- 6. bonus project: lab environment slow control

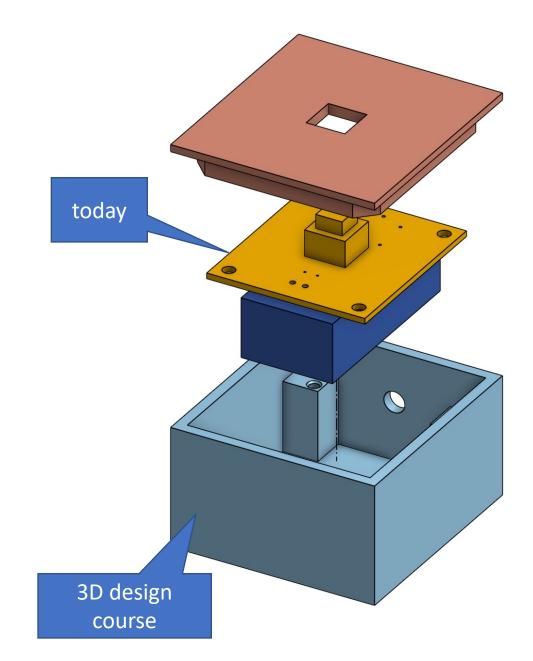

#### 1) THT and SMD

• Through hole technology (THT) and Surface Mount Device (SMD)

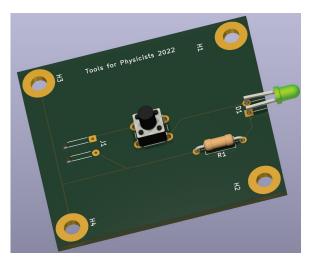

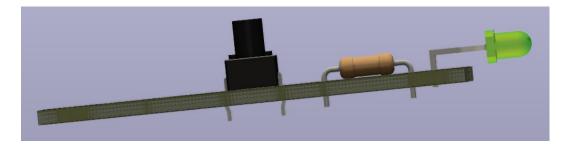

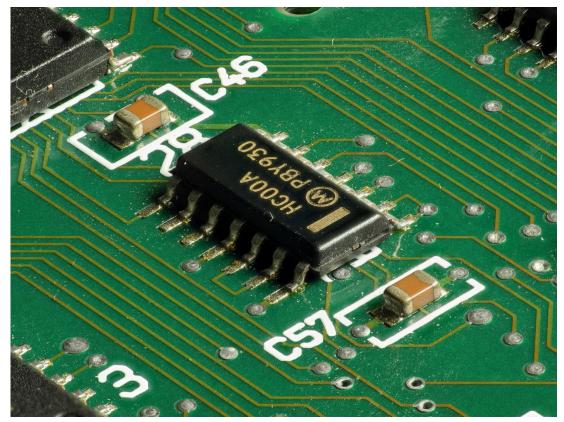

Von Thomas Bresson - Eigenes Werk, CC BY 3.0, https://commons.wikimedia.org/w/index.php?curid=23740567

#### Reflow

• Good how to: reflow by hand: https://www.sparkfun.com/tutorials/58

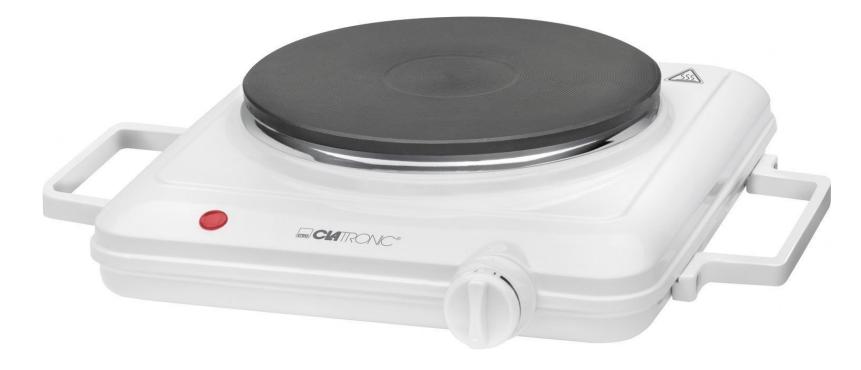

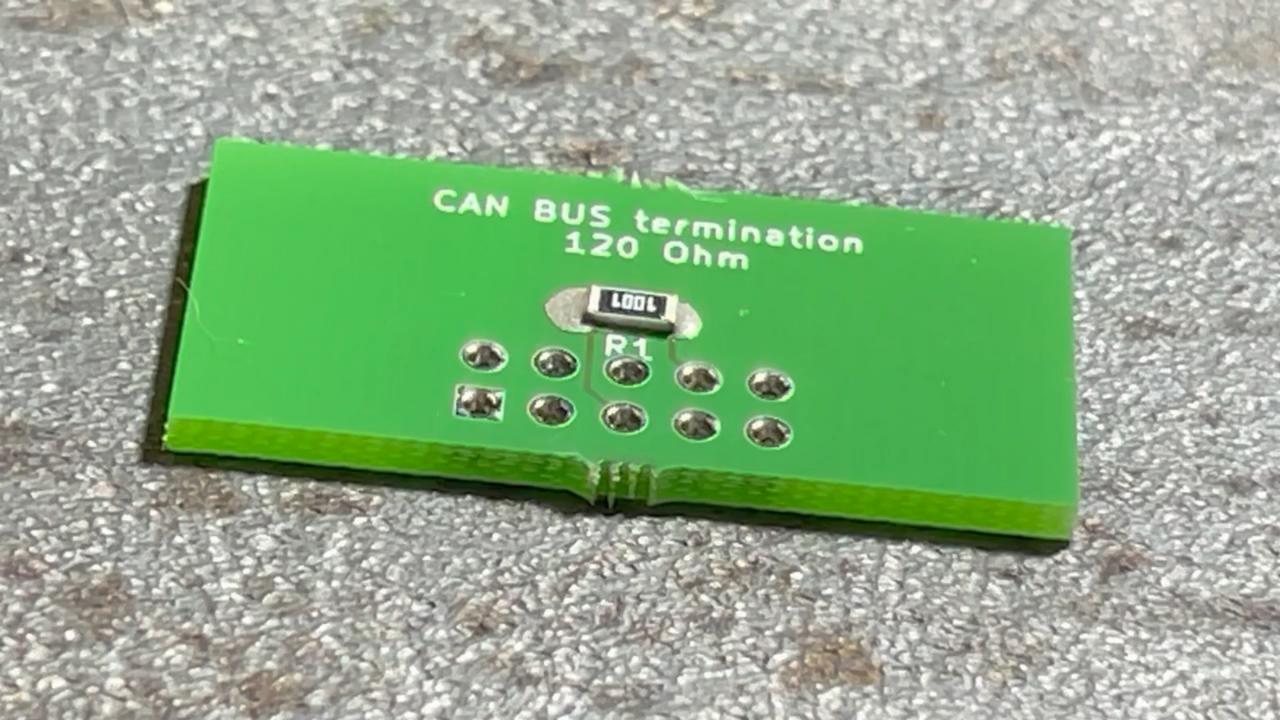

#### Reflow step by step

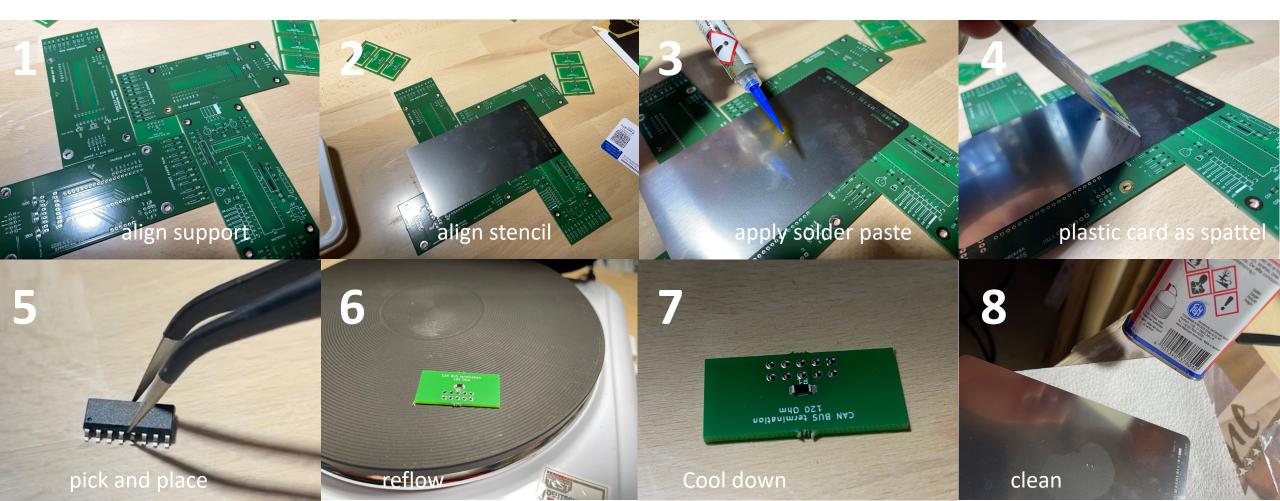

#### Reflow profile characteristics

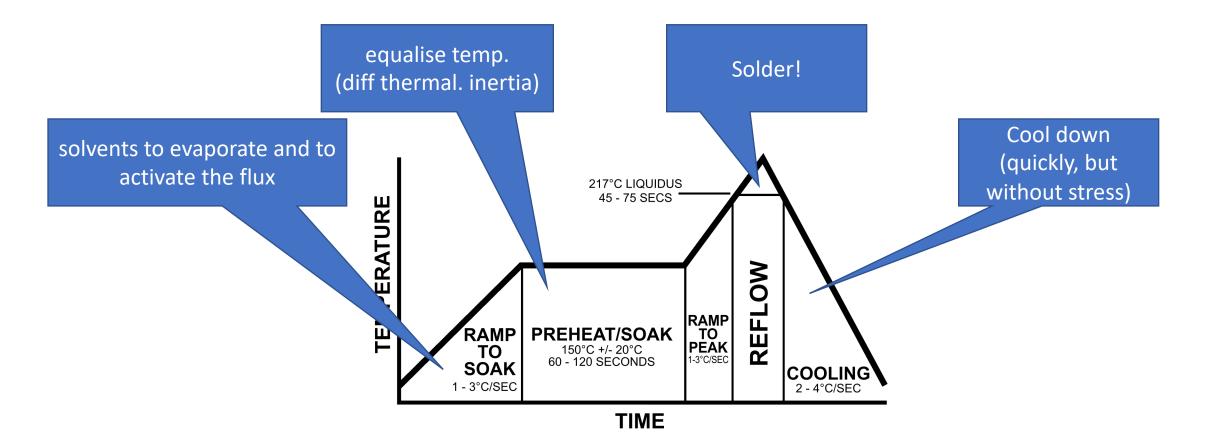

#### Reflow Ovens

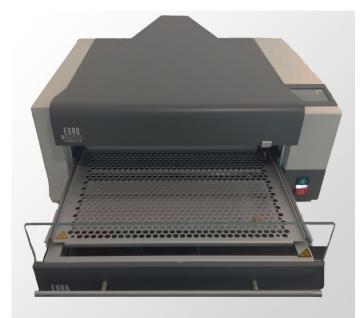

eC-reflow-mate V4 from eurocircuits

time dependent temperature

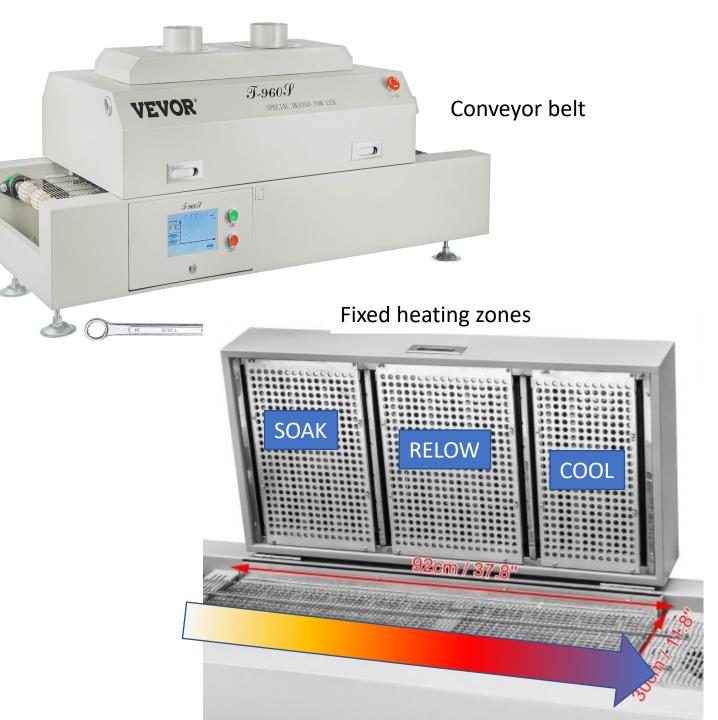

#### Arbitrary PCB shapes and holes

PCB Christmas Tree https://electronoobs.com/PCB\_prototype17.php

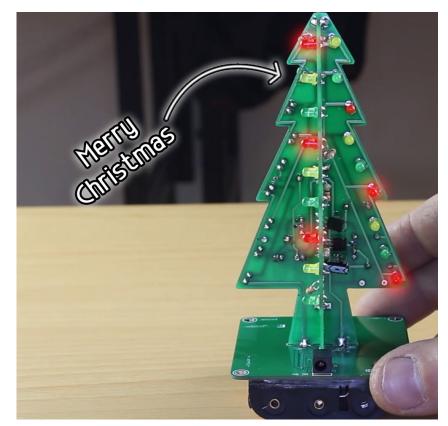

#### ARDUBEE, http://luminousbe.es/ardubee/

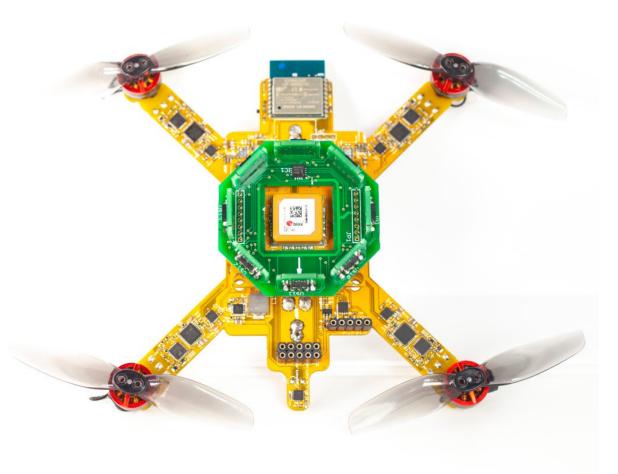

#### PCB properties

- Material: FR-4 (standard), aluminium, copper base, etc.
- Flexible, High frequency, high thermal loads, etc.
- Layer buildup for PCBs

multi-circuit-boards.eu

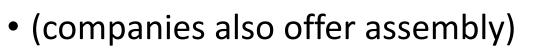

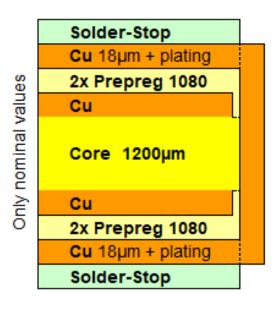

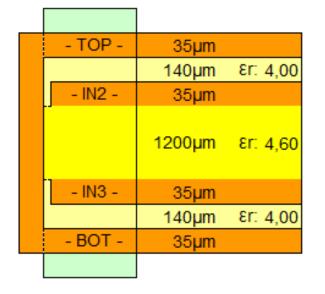

## Example PCB build up from eurocircuits.com

| Material                 |                         |                    |        | Buildup                |                                                             |
|--------------------------|-------------------------|--------------------|--------|------------------------|-------------------------------------------------------------|
| Number of<br>layers      | 4 Y Board thick         | ness 1.55 mm       | ~      |                        |                                                             |
| Reversed<br>buildup      | Base mater              | FR-4 Impro         | oved ~ |                        | Top legend<br>Top soldermask                                |
| Blind/Buried via<br>runs | 0 Extra press<br>cycles | 0                  |        |                        | Top copper<br>Prepreg - PR7628 - 0.18mm                     |
| Special buildup          | Defined impedance       |                    |        |                        | Prepreg - PR7628 - 0.18mm<br>Inner copper 1                 |
| Available buildups       |                         |                    |        |                        | Corp. 504 Improved 0.71mm                                   |
| ore thickness            | Outer layer copper foil | Inner layer copper |        |                        | Core - FR4-Improved - 0.71mm                                |
| 0.710 mm                 | 12 μm (end 30 μm)       | 12 µm              | 9      |                        |                                                             |
| 0.710 mm                 | 12 µm (end 30 µm)       | 18 µm              |        |                        | Inner copper 2                                              |
| 0.710 mm                 | 18 μm (end 35 μm)       | 18 µm              |        |                        | Prepreg - PR7628 - 0.18mm                                   |
| 0.710 mm                 | 18 µm (end 35 µm)       | 35 µm              |        |                        | Prepreg - PR7628 - 0.18mm                                   |
| 0.710 mm                 | 35 μm (end 60 μm)       | 35 µm              |        |                        | Bottom copper                                               |
| 0.710 mm                 | 35 μm (end 60 μm)       | 70 µm              | 9      |                        | <ul> <li>Bottom soldermask</li> <li>Plated drill</li> </ul> |
| 0.710 mm                 | 70 μm (end 95 μm)       | 70 µm              | 9      |                        | <ul> <li>Non Plated Through Hole (NPTH)</li> </ul>          |
| 0.360 mm                 | 12 µm (end 30 µm)       | 12 µm              | 9      |                        |                                                             |
| 0.360 mm                 | 12 μm (end 30 μm)       | 18 µm              | 9      |                        |                                                             |
| 0.360 mm                 | 18 μm (end 35 μm)       | 18 µm              | 9      |                        |                                                             |
| 0.360 mm                 | 18 µm (end 35 µm)       | 35 µm              | 9      |                        |                                                             |
| 0.360 mm                 | 35 μm (end 60 μm)       | 35 µm              | 9      |                        |                                                             |
| 0.360 mm                 | 35 μm (end 60 μm)       | 70 µm              | 9      |                        |                                                             |
| 0.360 mm                 | 70 μm (end 95 μm)       | 70 µm              | 9      |                        |                                                             |
| 0.200 mm                 | 12 μm (end 30 μm)       | 12 µm              | 9      |                        |                                                             |
| 0.200 mm                 | 12 µm (end 30 µm)       | 18 µm              | 9      |                        |                                                             |
| 0.200 mm                 | 18 µm (end 35 µm)       | 18 µm              | 9      |                        |                                                             |
| 0.200 mm                 | 18 μm (end 35 μm)       | 35 µm              | 9      |                        |                                                             |
| 0.200 mm                 | 35 μm (end 60 μm)       | 35 µm              | 9      |                        |                                                             |
| 0.200 mm                 | 35 μm (end 60 μm)       | 70 µm              | 9      |                        |                                                             |
| 0.200 mm                 | 70 μm (end 95 μm)       | 70 µm              | 9      | Total material thickne | 4.500                                                       |

#### Board Setup

PCB Editor: File > Board Setup ← match it with PCB manufacturer

| <ul> <li>Board Stackup</li> <li>Board Editor Layers</li> </ul> | Copper | layers: 2 🔇  | 9                   | Impedance co  | ntrolled | ł         |   | Add Dielectric Layer |   | Remove Diele | ectric Layer |
|----------------------------------------------------------------|--------|--------------|---------------------|---------------|----------|-----------|---|----------------------|---|--------------|--------------|
| Physical Stackup                                               | Layer  | Id           | Туре                | Material      |          | Thickness | • | Color                |   | Epsilon R    | Loss Tan     |
| Board Finish<br>Solder Mask/Paste                              |        | F.Silkscreen | Top Silk Screen     | Not specified |          |           |   | Not specified        | ~ |              |              |
| <ul> <li>Text &amp; Graphics</li> </ul>                        |        | F.Paste      | Top Solder Paste    |               |          |           |   |                      |   |              |              |
| Defaults<br>Text Variables                                     |        | F.Mask       | Top Solder Mask     | Not specified |          | 0.01 mm   |   | Not specified        | • | 3.3          | 0            |
| <ul> <li>Design Rules</li> <li>Constraints</li> </ul>          | _      | F.Cu         | Copper              |               |          | 0.035 mm  |   |                      |   |              |              |
| Pre-defined Sizes                                              |        | Dielectric 1 | Core 📀              | FR4           |          | 1.51 mm   |   |                      |   | 4.5          | 0.02         |
| Net Classes<br>Custom Rules                                    |        | B.Cu         | Copper              |               |          | 0.035 mm  |   |                      |   |              |              |
| Violation Severity                                             |        | B.Mask       | Bottom Solder Mask  | Not specified |          | 0.01 mm   |   | Not specified        | • | 3.3          | 0            |
|                                                                |        | B.Paste      | Bottom Solder Paste |               |          |           |   |                      |   |              |              |
|                                                                | —      | B.Silkscreen | Bottom Silk Screen  | Not specified |          |           |   | Not specified        | • |              |              |

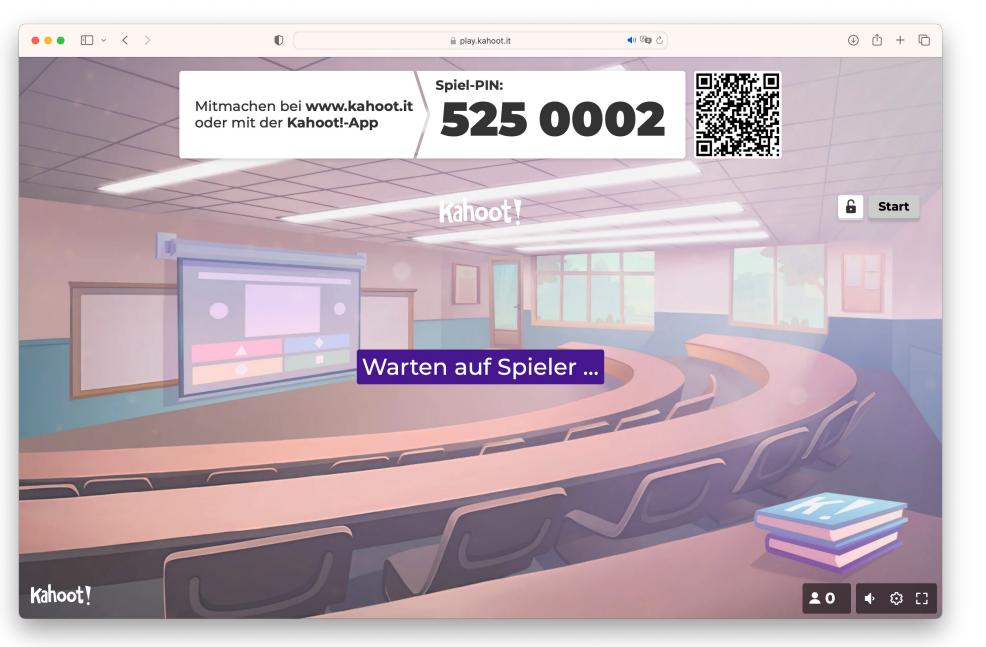

https://create.kahoot.it/creator/f46b0b61-21d1-4e46-8356-bedb784061e2

#### 2) PCB design software overview

KiCAD import from other tools:

- Altium Circuit Maker/Studio / Designer
- CADSTAR

## 3) KiCAD's advanced functionality showcase: impedance

- Calculate trace width: project window -> calculator tools.
- See PCB manufacturer for parameters
- Ground layer underneath
- Not needed for today's slow control problem class

| •••                                                                   |                          |                                     |                                                                          | PCB       | -Rechner  |                      |                                                                                                    |   |
|-----------------------------------------------------------------------|--------------------------|-------------------------------------|--------------------------------------------------------------------------|-----------|-----------|----------------------|----------------------------------------------------------------------------------------------------|---|
|                                                                       | Regler RF-Dämp           | ofungsglieder E-Serie               | Farbcode                                                                 | TransLine | Via-Größe | Leiterbah            | hnbreite   Elektrische Abstände   Platinenklassen                                                                                       |   |
| Übertragungsleitungstyp                                               |                          | Parameter Trägermaterial            |                                                                          |           |           |                      | Physikalische Parameter                                                                                                    |   |
| Microstrip Leiter     Koplanarer Wellenleit     Koplanarer Wellenleit | er<br>er mit Massefläche | εr:<br>tan δ:                       | 4,6<br>0,02                                                              |           |           |                      | W:         0,349579         mm (           L:         48,3109         mm (                                                              |   |
| Rechteckiger Leiter                                                   |                          |                                     | p:     1,72e-08        H:     0,2       p):     1e+20       T:     0,035 |           |           | mm 📀<br>mm 📀<br>mm 📀 |                                                                                                    |   |
| Gekoppelte Microstri<br>Streifenleitung                               | o-Leiter                 | H(top):                             |                                                                          |           |           |                      | Analysiere Synthetisieren     Synthetisieren                                                                                            |   |
| Twisted Pair                                                          |                          | Oberflächenrauheit:<br>µ(Substrat): |                                                                          |           |           | mm 😒                 |                                                                                                    |   |
|                                                                       |                          | μ(Leiter):                          | 1                                                                        |           |           |                      | Ang_1: 1,81405 rad (                                                                                                    | 2 |
|                                                                       |                          | Bauteilparameter Frequenz: 1        |                                                                          |           |           | GHz ᅌ                | Ergebnisse<br>Effektive εr: 3,20988<br>Leitungsverluste: 0,127528 dB<br>Dielektrische Verluste: 0,138577 dB<br>Eindringtiefe: 2,0873 μm |   |

#### PSPICE simulation example

- See: "Pspace example"
- Run: "Inspect > Simulator"
  - 1. Hit "play" button
  - 2. Add signals

Hint on pin numbering:

 If inconsistent change via "Alternate node sequence" in "Properties" -> "Spice Model Editor"

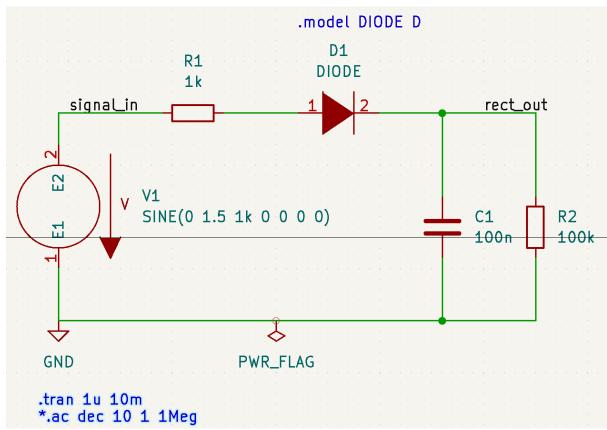

#### Plugins (1/2): Aisler Push

- One click upload and PCB order
- Aisler = KiCAD platinum sponsor

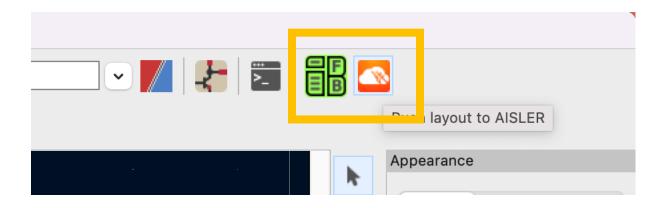

#### 1284pTest2

#### **Rev:**

2022-03-13 15:31:29

0 F FB в

## Plugins (2/2): HTML BOM

| <b>Y</b> | Ref             | look                | up           |                         | <b>Y</b> Filter                     |
|----------|-----------------|---------------------|--------------|-------------------------|-------------------------------------|
| 000      | Sou<br>rce<br>d | Pla<br>ced          | Quanti<br>ty | Value                   | References                          |
| 1        |                 |                     | 8            | 100n                    | C3, C4, C8, C11, C12, C15, C16, C17 |
| 2        |                 |                     | 5            | 1µ                      | C6, C7, C14, C19, C20               |
| 3        |                 |                     | 4            | 22pF                    | C1, C2, C9, C10                     |
| 4        |                 |                     | 2            | 10µ                     | C5, C18                             |
| 5        |                 |                     | 1            | 330p                    | C13                                 |
| 6        |                 |                     | 3            | 120                     | R2, R5, R11                         |
| 7        |                 | <ul><li>✓</li></ul> | 2            | 10k                     | R1, R7                              |
| 8        |                 |                     | 2            | 2.2k                    | R3, R4                              |
| 9        |                 | <ul><li>✓</li></ul> | 2            | 47                      | R8, R9                              |
| 10       |                 | <ul><li>✓</li></ul> | 1            | 1k                      | R6                                  |
| 11       |                 | <ul><li>✓</li></ul> | 1            | 4.7k                    | R10                                 |
| 12       |                 |                     | 3            | LED                     | D1, D2, D3                          |
| 13       |                 |                     | 2            | MCP1700-<br>3302E_T092  | U2, U7                              |
| 14       |                 |                     | 1            | ATmega1284P<br>-P       | U1                                  |
| 15       |                 |                     | 1            | SN65HVD230              | U3                                  |
| 16       |                 |                     | 1            | MCP2515                 | U4                                  |
| 17       |                 |                     | 1            | NAU7802SGI              | U5                                  |
| 18       |                 |                     | 1            | DS18B20                 | U6                                  |
| 19       |                 | <b>v</b>            | 1            | 12MHz                   | Y1                                  |
| 20       |                 | <ul><li>✓</li></ul> | 1            | 8MHz                    | Υ2                                  |
| 21       |                 | <b>v</b>            | 1            | Fuse/Polyfu<br>se 500mA | F1                                  |
| 22       |                 |                     | 1            | SolderJumpe<br>r_2_Open | JP1                                 |
| 23       |                 |                     | 4            | Conn_01x03_<br>Male     | J4, J5, J7, J8                      |
| 24       |                 |                     | 1            | AVR-ISP-6               | J1                                  |
| 25       |                 |                     | 1            | Conn_01x06              | J2                                  |
| 26       |                 |                     | 1            | Conn_02x05_<br>0dd_Even | J3                                  |
| 27       |                 |                     | 1            | Conn_01x08              | J6                                  |

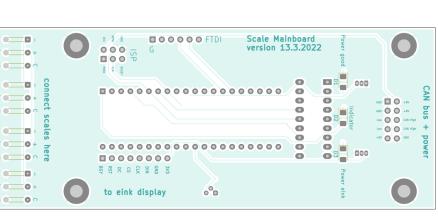

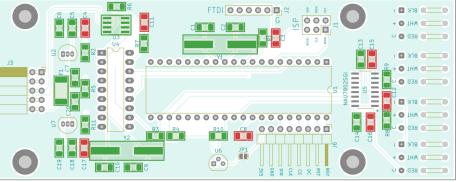

#### 4) 1<sup>st</sup> project: Flash light

- (in cooperation with 3D design)
- Think of an amplifier in a box, but for today's problem class a bit simpler
- https://cad.onshape.com/documents/f3df22f41f5956 c250e92d72/w/e39ec1ee5ab3727597d41460/e/9d99 f21896da01cb25f775fc?renderMode=0&uiState=62a8 a9478ac6385651dec014

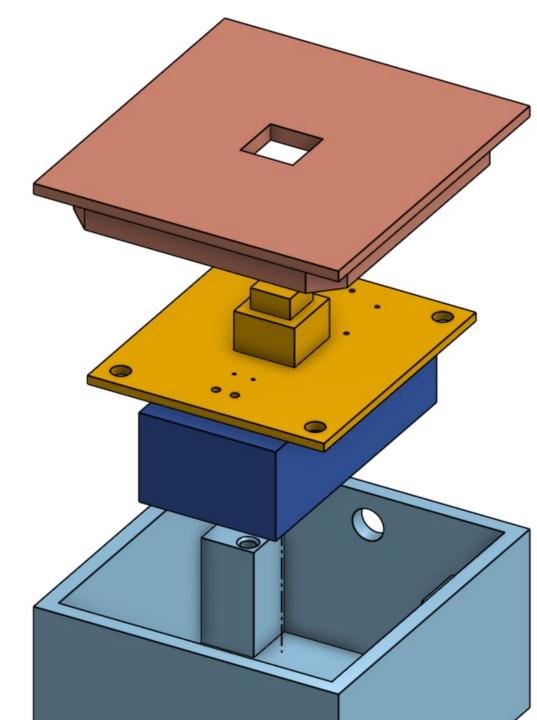

#### Since 2020: new procedure

Treat delivery dates > 1 week as infinite.

- 1. buy ALL parts
  - 1. Not avail? Check different package
  - 2. Alternative distributor?
  - 3. But reliable, eg via <u>https://octopart.com</u> otherwise fraud possible. Often: used or "relabelled" part (eg 5A MOSFET becomes 10A version simply by changing the label)
- 2. Start layout / PCB

#### Hints for preferences

• Schematic-/PCB-Editor: "Always show crosshairs" for mouse pointer

 PCB-Editor: enable "Show ratsnets with curved lines"

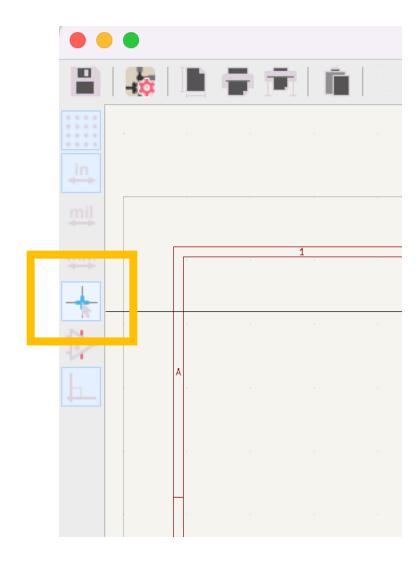

#### The design starts now!

- Together, step by step: basic concepts and workflow
- Alternatively:

https://docs.kicad.org/7.0/en/getting\_started\_in\_kicad/getting\_started\_in\_kicad.html

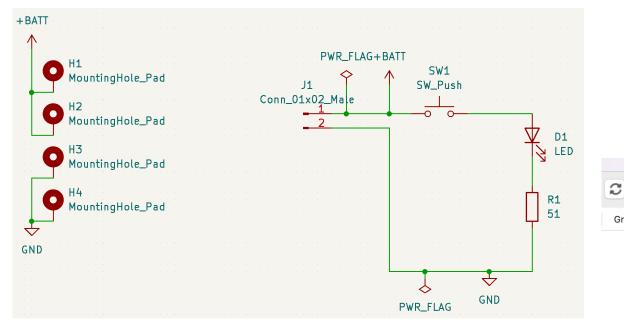

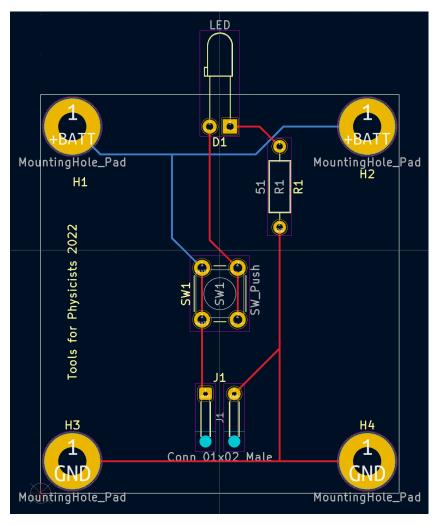

Sympol Fields Table

| C          | Reference | Value            | Footprint                                              | Datasheet | Qty |
|------------|-----------|------------------|--------------------------------------------------------|-----------|-----|
|            | D1        | LED              | LED_THT:LED_D3.0mm_Horizontal_06.35mm_Z2.0mm           | ~         | 1   |
| Grou       | > H1-H4   | MountingHole_Pad | MountingHole:MountingHole_3.5mm_Pad                    | ~         | 4   |
| - <u>F</u> | J1        | Conn_01x02_Male  | Connector_Wire:SolderWire-0.1sqmm_1x02_P3.6mm_D0.4mm_O | ~         | 1   |
|            | R1        | 51               | Resistor_THT:R_Axial_DIN0207_L6.3mm_D2.5mm_P10.16mm_Ho | ~         | 1   |
| Ċ          | SW1       | SW_Push          | Button_Switch_THT:SW_PUSH_6mm_H8mm                     | ~         | 1   |

#### Typical DRC error messages and their solution

- Spot for hidden traces. Sometimes stubs are hidden behind other lines.
  - Warning: Track has unconnected end

Track [GND] on F.Cu, length 1.0000 mm

 Warning: Silkscreen clipped by solder mask Rect on Edge.Cuts

Line on F.Silkscreen

- Warning: Silkscreen clipped by solder mask Rect on Edge.Cuts
- Look out for the yellow arrows to locate DRC errors.

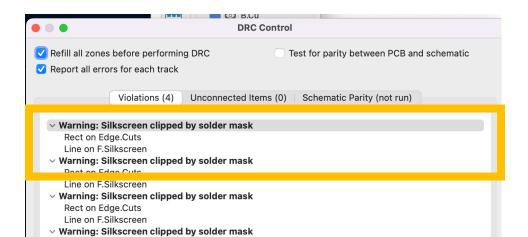

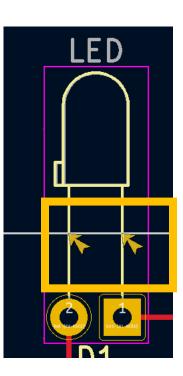

### 5) Custom Symbols and Footprints

- (Not for today's problem class)
- Detailed and up to date tutorial by the makes of KiCAD: <u>https://docs.kicad.org/7.0/en/getting\_started\_in\_kicad/getting\_start</u> <u>ed\_in\_kicad.html</u>

3 step process:

- 1. Create new symbols
- 2. Create new footprints
- 3. Linking symbols, footprints and 3D models

## 6) Bonus project: Wifi Lab environment Slow Control

- Submit with ESP 8266 data via WLAN SSID winulum to MQTT broker on campus
- Hints:
  - Make as many components equal, if possible (R 4,7 and R 10k-> R4,7)
  - Look into the datasheet of the components used what they need additionally.
  - Think of EM environment: Better smaller pull up/down than power savings.

|              |               |                                                                              |                                       | +50 | V                    | 5        |                 |             |                    |                                       |                 |                       |
|--------------|---------------|------------------------------------------------------------------------------|---------------------------------------|-----|----------------------|----------|-----------------|-------------|--------------------|---------------------------------------|-----------------|-----------------------|
| Bauteil : Fo | otprint Zuoro | dnungen                                                                      | J3<br>USB_B_Micro                     |     | C347222<br>AMS1117-3 |          |                 |             |                    |                                       |                 |                       |
| 1            | C1 -          | 100 nF : Capacitor_SMD:C_0805_2012Metric 🖉                                   |                                       |     |                      | <u>۲</u> |                 | •           | _                  |                                       |                 |                       |
| 2            | C2 -          | 100 nF : Capacitor_SMD:C_0805_2012Metric                                     |                                       |     |                      |          |                 |             | CG R4<br>2.2k      | 75<br>17<br>17<br>10k                 |                 |                       |
| 3            | C3 -          | 100 µF : Capacitor_Tantalum_SMD:CP_EIA-6032-28_Kemet-C                       | a a a a a a a a a a a a a a a a a a a |     |                      |          |                 |             |                    |                                       | 5W2             |                       |
| 4            | C4 -          | <pre>10 µF : Capacitor_Tantalum_SMD:CP_EIA-3528-12_Kemet-T</pre>             |                                       |     |                      |          |                 | C1752(      | R3<br>2.2k ES      | U2 77 R5<br>5P-12F 75 10k             | SW2<br>SW_flash | Conn_01x04_Male<br>J4 |
| 5            | C5 -          | 22 μF : Capacitor_Tantalum_SMD:CP_EIA-3216-12_Kemet-S                        |                                       |     |                      |          |                 |             |                    |                                       | 2 8 3           | 4 M M +               |
| 6            | J3 -          | USB_B_Micro : Connector_USB:USB_Micro-B_Wuerth_629105150521                  |                                       |     |                      |          | 100 nF          |             | 3 EN               | GPI01/TXD 22<br>GPI02 17<br>21        | C285            |                       |
| 7            | J4 -          | Conn_01x04_Male : Connector_PinHeader_2.54mm:PinHeader_1x04_P2.54mm_Vertical |                                       |     |                      |          |                 |             | × <sup>2</sup> adc | GPI03/RXD 21<br>GPI04 19<br>GPI04 20  |                 |                       |
| 8            | R1 -          | 4,7k : Resistor_SMD:R_0805_2012Metric                                        |                                       |     |                      |          | C49678 - 100 nF |             | ×9 C50 C8          | 82891 GPI012 6                        |                 |                       |
| 9            | R2 -          | 4,7k : Resistor_SMD:R_0805_2012Metric                                        |                                       |     |                      | Г        | C2              |             | 11<br>GPI09        | GPI015<br>GPI014<br>GPI015<br>16      |                 |                       |
| 10           | R3 -          | 2.2k : Resistor_SMD:R_0805_2012Metric                                        |                                       |     |                      |          | . C49678        |             |                    | GPI016 4× ·                           |                 |                       |
| 11           | R4 -          | 2.2k : Resistor_SMD:R_0805_2012Metric                                        |                                       |     |                      |          |                 |             |                    | 15                                    |                 |                       |
| 12           | R5 -          | 10k : Resistor_SMD:R_0805_2012Metric                                         |                                       |     |                      |          | Į Į             | ск 4 5 4.7к |                    |                                       |                 |                       |
| 13           | R6 -          | 10k : Resistor_SMD:R_0805_2012Metric                                         |                                       |     |                      | E        | BME280 C92489   |             |                    |                                       |                 |                       |
| 14           | R7 -          | 10k : Resistor_SMD:R_0805_2012Metric                                         |                                       |     |                      |          | UND UND         | SB 2 4,7k   |                    | *T R7                                 |                 |                       |
| 15           | SW1 -         | SW_reset : Button_Switch_THT:SW_PUSH_6mm_H5mm                                |                                       |     |                      |          |                 |             | N - SW1            | 22 G4                                 | 00 µF           |                       |
| 16           | SW2 -         | SW_flash : Button_Switch_THT:SW_PUSH_6mm_H5mm                                |                                       |     |                      |          | •               | C.          | 285489 SW_reset    | 1                                     | 4               |                       |
| 17           | Ul -          | BME280 : Package_LGA:Bosch_LGA-8_2.5x2.5mm_P0.65mm_ClockwisePinNumbering     | •                                     |     |                      |          |                 |             |                    | · · · · · · · · · · · · · · · · · · · | • •             |                       |
| 18           | U2 -          | ESP-12F : RF_Module:ESP-12E                                                  |                                       |     |                      |          |                 |             |                    |                                       |                 |                       |
| 19           | U3 -          | AMS1117-3.3 : Package_TO_SOT_SMD:SOT-223-3_TabPin2                           | GND                                   |     |                      |          |                 |             |                    |                                       |                 |                       |